ФИО: Гаранин Максим Алексеевич МИНИСТЕРСТВО ТРАНСПОРТА РОССИЙСКОЙ ФЕДЕРАЦИИ Должность: Рек Должн<mark>ость и и и и и и и при предеральное агентство железнодорожного транспорта</mark> TV TIG

Уникальный программный ключ: 7708e3a47e66a8ee02711b298d7c78bd1e40bf88

> Приложение к рабочей программе дисциплины

# **ОЦЕНОЧНЫЕ МАТЕРИАЛЫ ДЛЯ ПРОМЕЖУТОЧНОЙ АТТЕСТАЦИИ ПО ПРАКТИКЕ**

# **Учебная практика (ознакомительная практика)**

*(наименование практики)*

Направление подготовки / специальность

**09.04.01 Информатика и вычислительная техника**

*(код и наименование)*

Направленность (профиль)/специализация

АСОИУ на транспорте

*(наименование)*

#### **1. Пояснительная записка**

Цель промежуточной аттестации – оценивание промежуточных и окончательных результатов обучения по дисциплине, обеспечивающих достижение планируемых результатов освоения образовательной программы.

Формы промежуточной аттестации: Зачет с оценкой – 2 семестр (ОФО), 1 курс (ЗФО)

Перечень компетенций, формируемых в процессе прохождения учебной практики

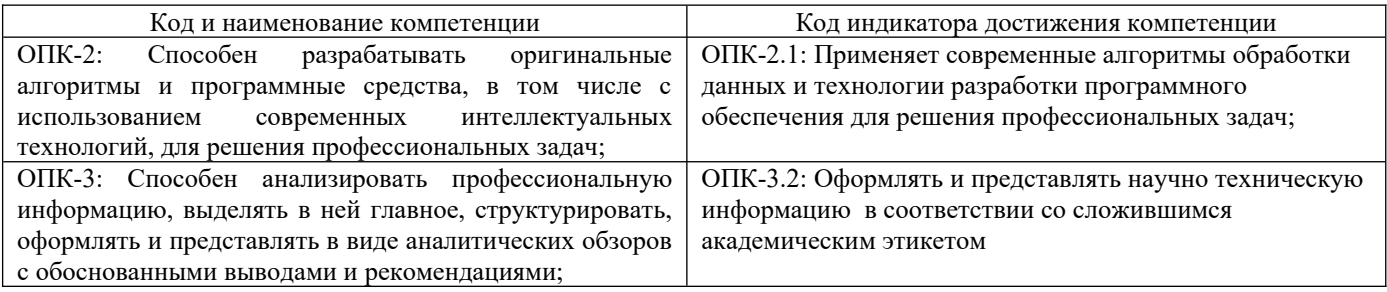

### Результаты обучения по дисциплине, соотнесенные с планируемыми результатами освоения образовательной программы

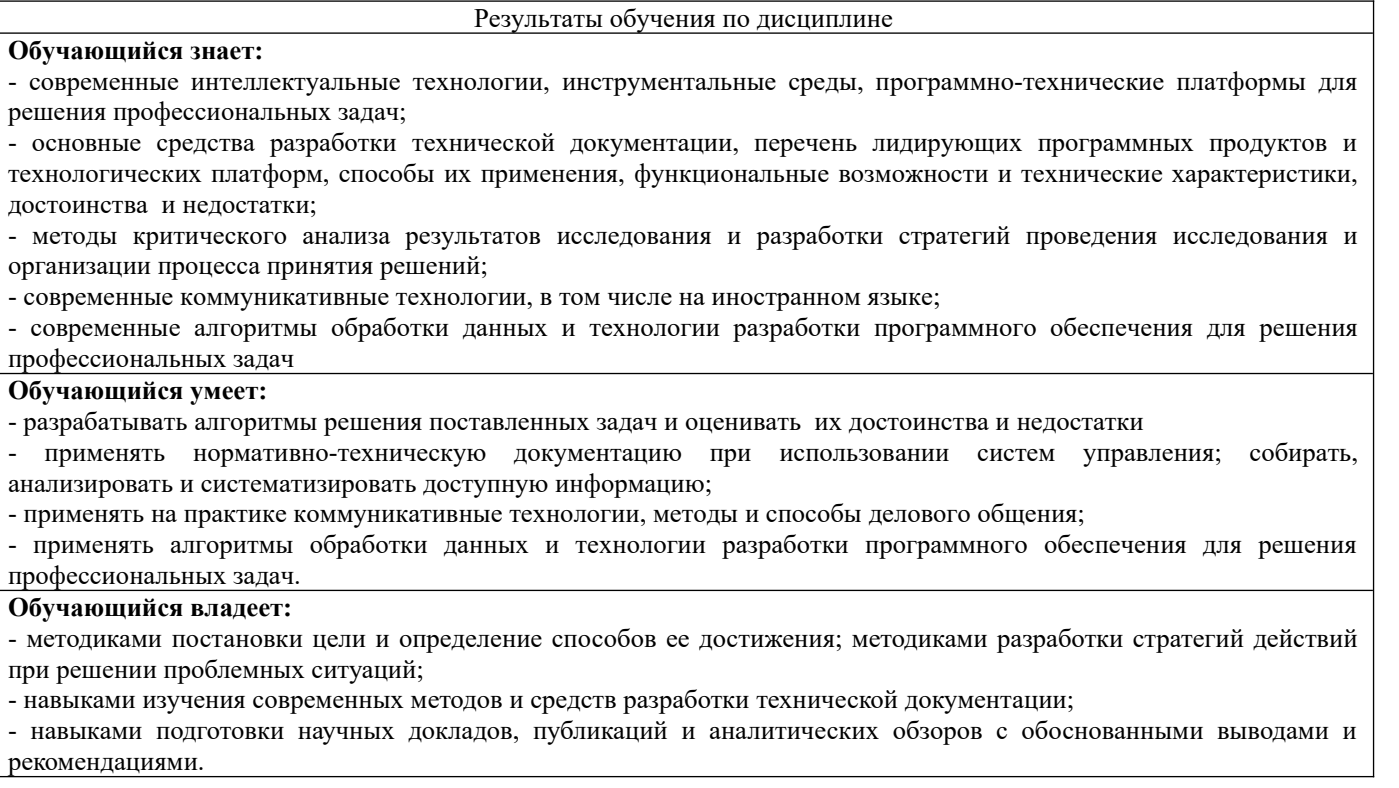

Промежуточная аттестация (зачет с оценкой) проводится в форме собеседования по отчёту о практике.

#### Типовые<sup>1</sup> контрольные задания или иные материалы для оценки знаний, умений,  $2.$ навыков и (или) опыта деятельности, характеризующих уровень сформированности компетенций 2.1 Типовые вопросы (тестовые задания) для оценки знаниевого образовательного

## <span id="page-2-0"></span>результата

| Вопросы                                                                                                    | Код индикатора |
|----------------------------------------------------------------------------------------------------|----------------|
| 1. Каков результат работы следующего фрагмента кода?                                                                                  | ОПК-2.1        |
| int $x = 0$ ;                                                                                                    |                |
|                                                                                                    |                |
| switch $(x)$                                                                                                    |                |
|                                                                                                    |                |
|                                                                                                    |                |
|                                                                                                    |                |
| case 1: cout << "Один";                                                                                                    |                |
|                                                                                                    |                |
| case 0: cout << "Нуль";                                                                                                    |                |
|                                                                                                    |                |
| case 2: cout << "Привет мир";                                                                                                    |                |
|                                                                                                    |                |
|                                                                                                    |                |
|                                                                                                    |                |
| Один                                                                                                    |                |
| Нуль                                                                                                    |                |
| НульПривет мир                                                                                                    |                |
| Привет мир                                                                                                    |                |
|                                                                                                    |                |
| 2. Какому зарезервированному слову программа передаёт управление в случае, если значение                                              |                |
| переменной или выражения оператора switch не совпадает ни с одним константным                                                         |                |
| выражением?                                                                                                    |                |
| default<br>$\bullet$                                                                                                    |                |
| contingency                                                                                                    |                |
| all                                                                                                    |                |
| other                                                                                                    |                |
| 3. Что такое деструктор?                                                                                                    |                |
|                                                                                                    |                |
| Деструктор - это специальная функция-элемент, которая должна отслеживать данные в<br>$\bullet$<br>экземпляре класса в процессе работы |                |
|                                                                                                    |                |
| Деструктор - это специальная функция-элемент, которая должна уничтожать экземпляр<br>$\bullet$<br>класса после завершения его работы  |                |
| Деструктор - это функция, которая должна открывать динамическую область для                                                           |                |
| экземпляра класса                                                                                                    |                |
| 4. Понятие this в классе                                                                                                    |                |
| Указатель this является скрытым аргументом метода, превращает функцию в область<br>$\bullet$                                          |                |
| памяти только для чтения.                                                                                                    |                |
| Указатель this является скрытым аргументом метода, существует во всех методах<br>$\bullet$                                            |                |
| объекта и указывает на его (объект) адрес: this ->< объект >                                                                          |                |
| Объект this является аргументом метода другого класса, существует во всех методах и                                                   |                |
| указывает на адрес: this -><объект>                                                                                                   |                |
| 5. Основные типы наследования в классах                                                                                               |                |
| Открытое наследование классов позволяет выполнить образование производного<br>٠                                                       |                |
| класса и объекта. Закрытое наследование классов позволяет выполнить образование                                                       |                |
| только производного объекта. Множественное наследование - если у производного                                                         |                |
|                                                                                                    |                |
| класса имеется несколько базовых классов                                                                                              |                |
| Открытое наследование классов позволяет выполнить образование производного<br>$\bullet$                                               |                |
| класса и объекта. Закрытое наследование классов позволяет выполнить образование                                                       |                |
| только производного класса. Множественное наследование - если у производного                                                          |                |
| класса имеется несколько закрытых классов                                                                                             |                |
| Открытое наследование классов позволяет выполнить образование производного<br>$\bullet$                                               |                |
| класса и объекта. Закрытое наследование классов позволяет выполнить образование                                                       |                |
| только производного класса. Множественное наследование - если у производного                                                          |                |
| класса имеется несколько базовых классов                                                                                              |                |
| 6. В каком из вариантов ответов объявлен двумерный массив?                                                                            |                |

<span id="page-2-1"></span><sup>1</sup>Приводятся типовые вопросы и задания. Оценочные средства, предназначенные для проведения аттестационного мероприятия, хранятся на кафедре в достаточном для проведения оценочных процедур количестве вариантов. Оценочные средства подлежат актуализации с учетом развития науки, образования, культуры, экономики, техники, технологий и социальной сферы. Ответственность за нераспространение содержания оценочных средств среди обучающихся университета несут заведующий кафедрой и преподаватель - разработчик оценочных средств.

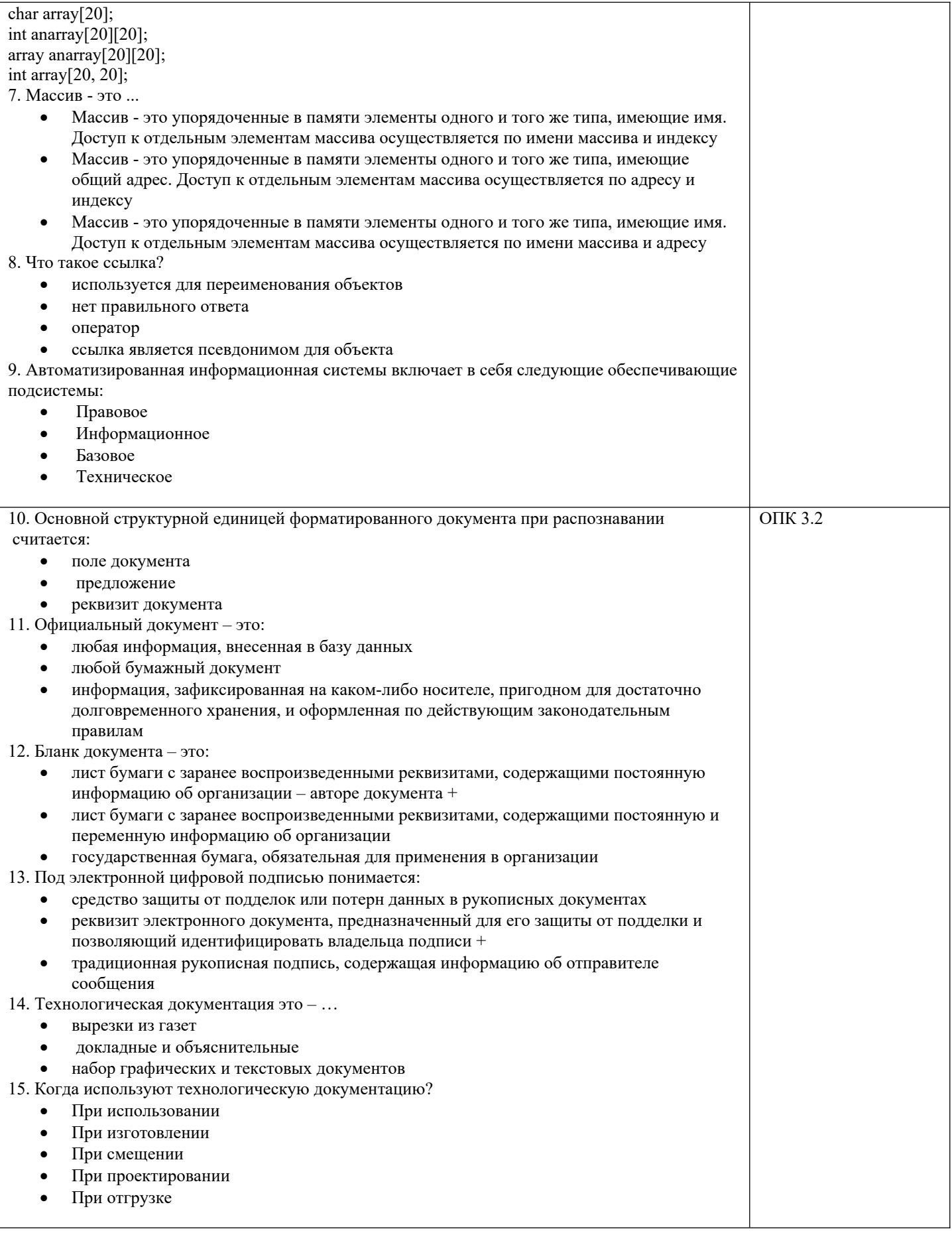

# **2.2 Типовые задания для оценки навыкового образовательного результата**

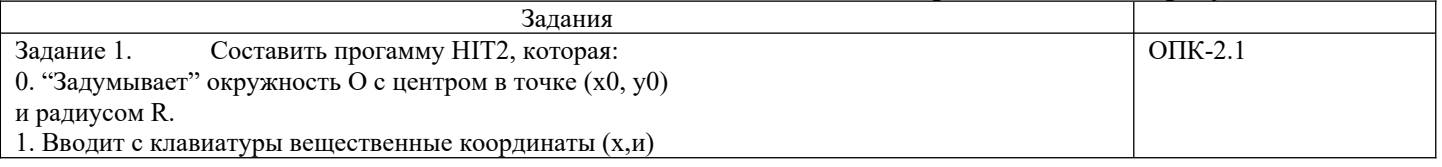

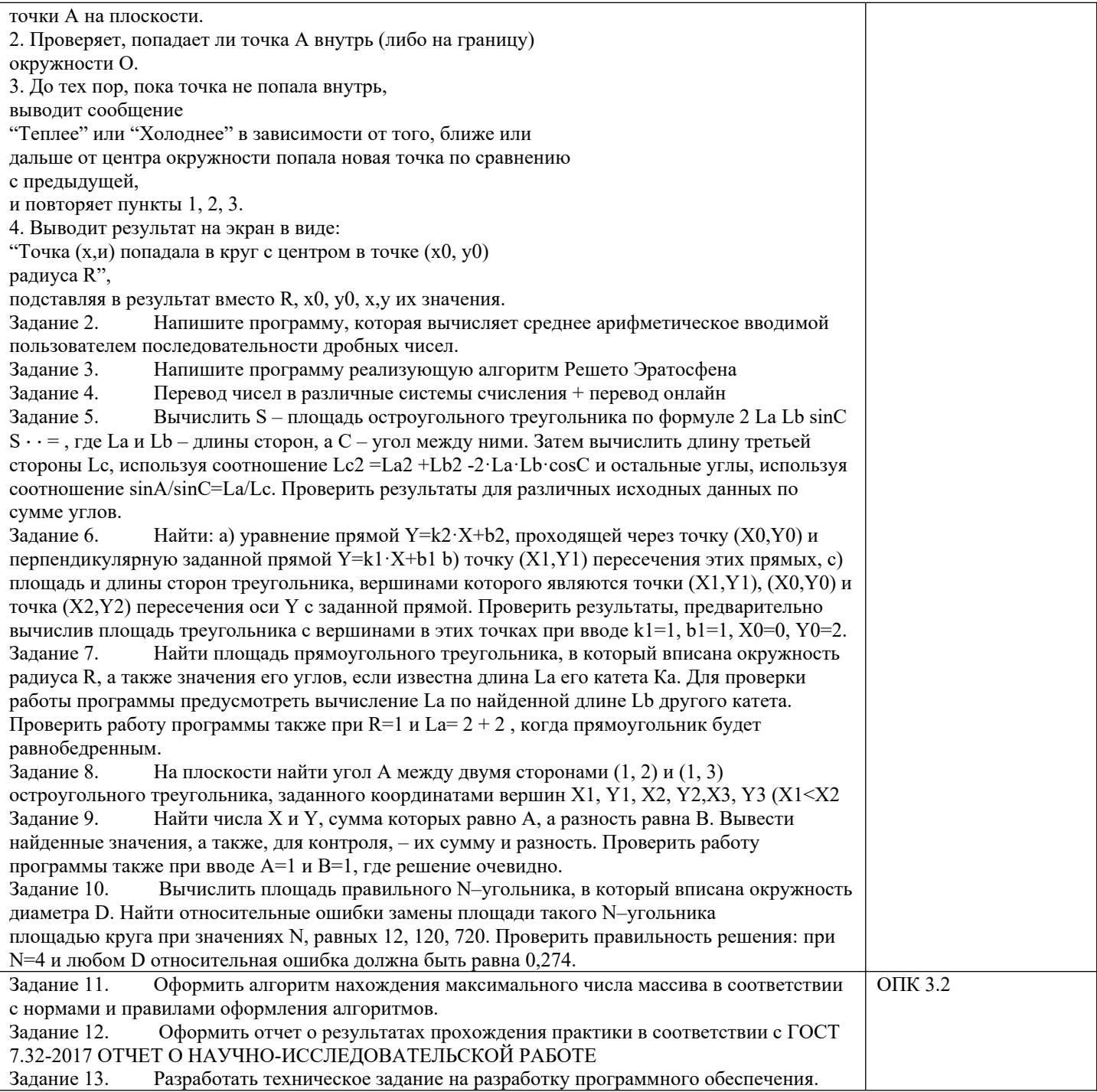

## 3. Методические материалы, определяющие процедуру и критерии оценивания сформированности компетенций при проведении промежуточной аттестации

## Критерии формирования оценок по зачету с оценкой

«Отлично/зачтено» - студент приобрел необходимые умения и навыки, продемонстрировал навык практического применения полученных знаний, не допустил логических и фактических ошибок

«Хорошо/зачтено» - студент приобрел необходимые умения и навыки, продемонстрировал навык практического применения полученных знаний; допустил незначительные ошибки и неточности.

«Удовлетворительно/зачтено» - студент допустил существенные ошибки.

«Неудовлетворительно/не зачтено» - студент демонстрирует фрагментарные знания изучаемого курса; отсутствуют необходимые умения и навыки, допущены грубые ошибки.